# How to submit Documentation

# **1st**

### Log in to your Team's botsiqpa.com Google

**Account** (if you don't know your login, please contact Michel Conklin conklin@ncsquared.com)

# **2nd**

### Access the Google Classroom for BotsIQ

#### (https://classroom.google.

com). If you have not already signed up for the class, click the "+" button in the upper right corner to join and use the code: "nboaf8."

# **3rd**

### Click the  $\equiv$  (3-bar) icon in the upper left corner of the BotsIQ Google Classroom and go to "To-do." You will

see a list of every due date.

### **4th**

### Click on the item you would like to complete.

Read the instructions before adding your documentation. (Please note: turn your documentation in as a pdf to prevent formating changes.)

# **5th**

### Once the file is uploaded, please click "Mark as

**Done."** The file will now be turned in and judged. You will receive your score at the Finals Competition.

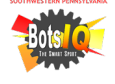

## **Documentation FAQs**

### What is the preferred file format?

Please submit all documentation sections as a pdf file to prevent formating changes.

### Who can submit the documentation?

All documentation must be submitted through your @botsiqpa.com Google Account.

### What if we made changes after submission?

If the changes were made prior to the due date, you can unsubmit through Google Classroom and reload the updated file. Only the updated file will be judged.

### What if we make changes like the names of our team members? Can we update these before Finals?

Yes. All documents can and should be updated for the Finals Binder (to be turned in on Friday, April 26th at the BotsIQ Finals Competition). These udpated documents will not be judged if their due dates were already past.

### When will we get the scores of our documentation?

All documentation scores will be returned to teams at the Finals Competition.

#### Can we still have a review of our technical documentation (all of the documentation that is due at Finals) at Prelims?

Yes. When your team checks in at Prelims, you may leave a draft binder of the technical documentation at the registration table. A panel of volunteers will review your documentation drafts and return it to you throughout the day. If you have a specific question, you can also schedule a time to speak with a documentation reviewer. Please note: these are not actual judging scores from the reviewers. All technical documentation should be turned in at the Finals Competition to be scored by the judges.